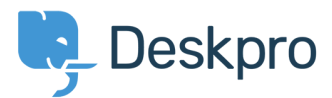

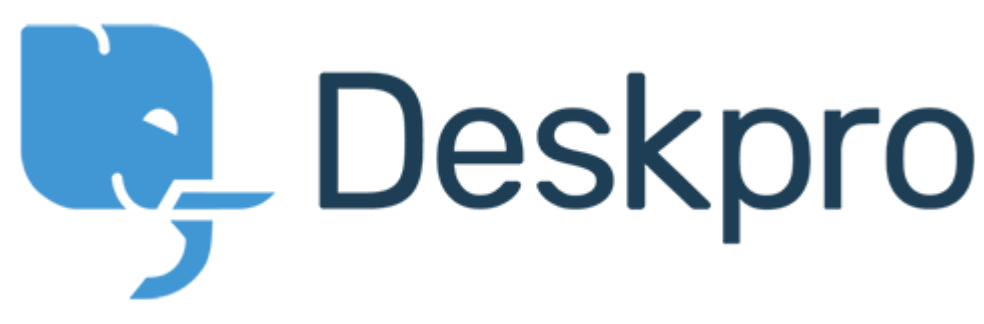

[Help Center](https://support.deskpro.com/en) > [Community](https://support.deskpro.com/en/community) > [Feature Request](https://support.deskpro.com/en/community/browse/type-2/view-list/viewmode-compact) > [Built-in department field](https://support.deskpro.com/en/community/view/built-in-department-field) Built-in department field Collecting Feedback

- Irene Tortorella
- **Forum name:** #Feature Request

Currently, the titles of the default fields have static names. It would be great to be able to adjust these just like it is possible in many other cases.

e.g. We use the tool for only one department. When a user wants to request something through a form, they see the "Departments" field. However, we don't use these for departments. Instead, we use it for types of inquiries. We would like to adjust the title of this field to represent this.

Comment (1) JG **Jeroen Geilman** 1 year ago This is translated, of course: portal.tickets.list\_departments